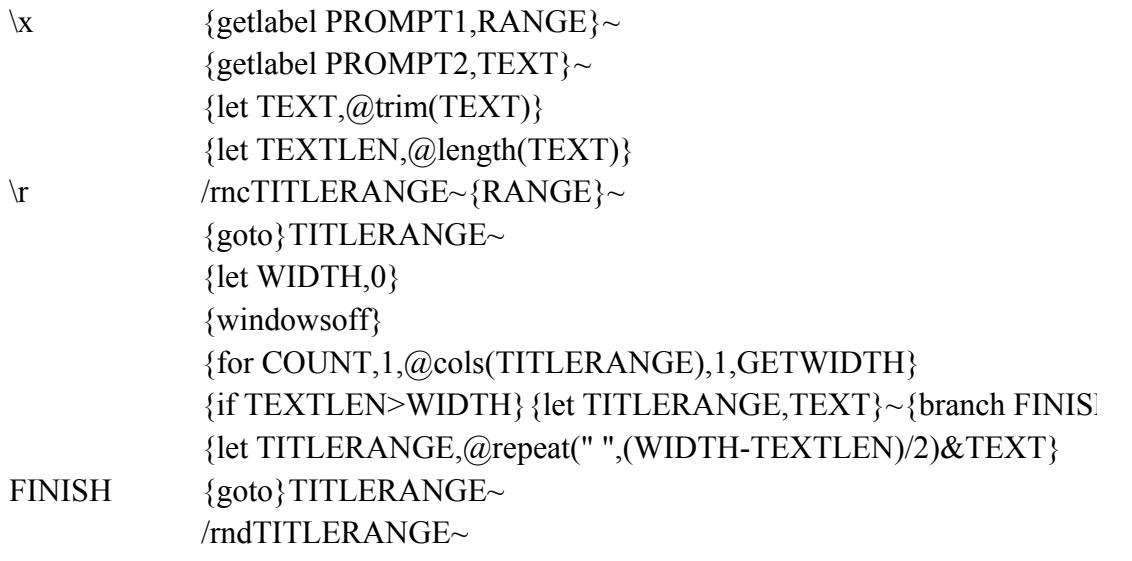

GETWIDTH {let WIDTH, WIDTH+@cellpointer("width")} {right}

- PROMPT1 Enter title range:
- PROMPT2 Enter title:

RANGE

TEXT WIDTH **TEXTLEN COUNT** 

 $\overline{H}$